## **PROCEDURA VERIFICA ISOLATI**

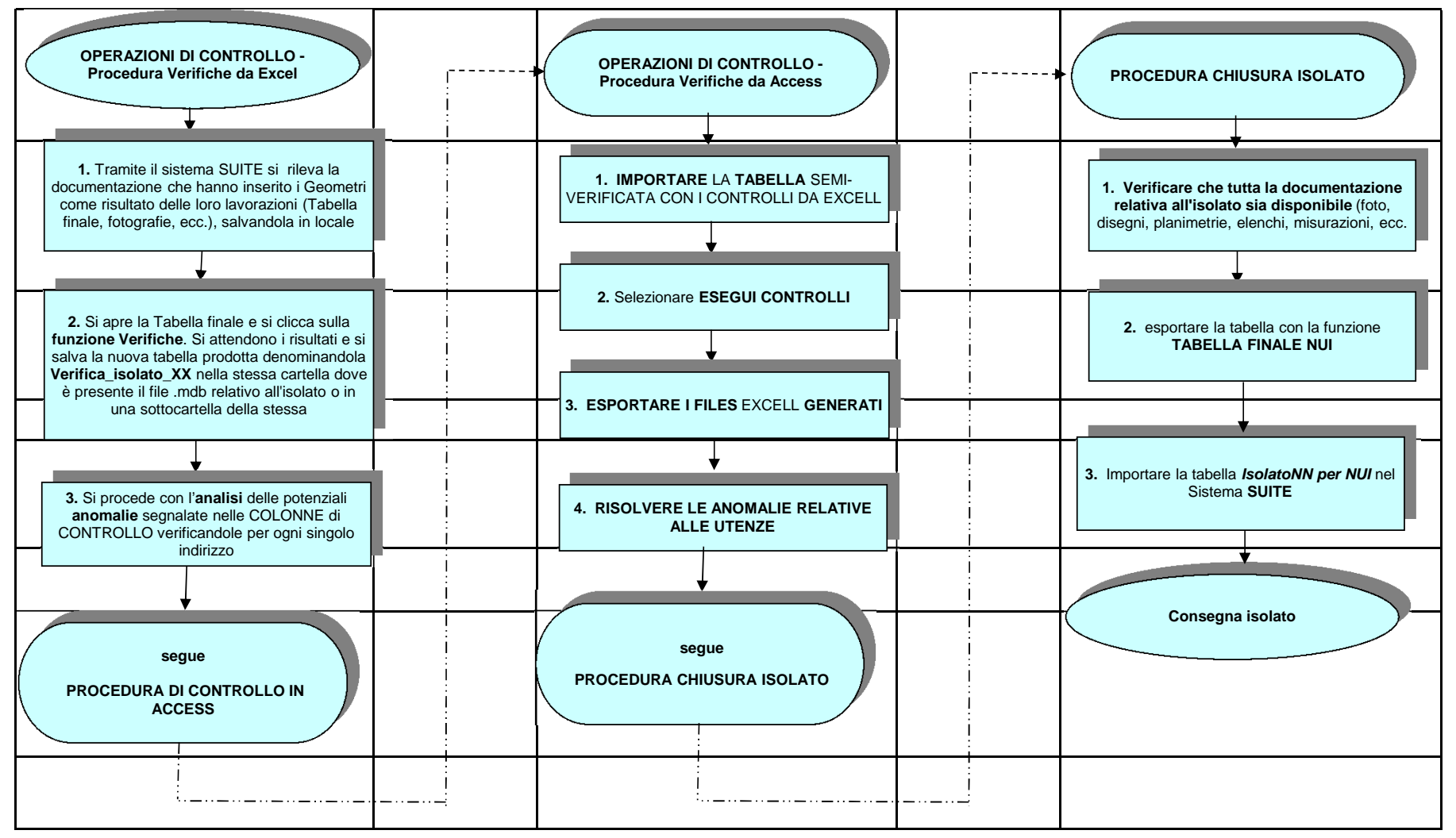